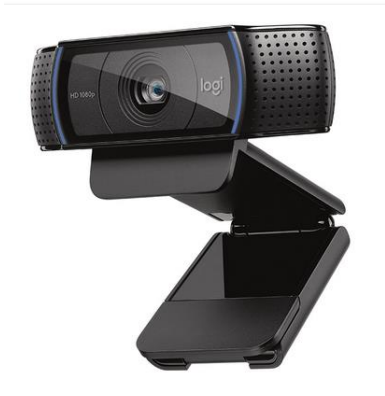

## HD Pro Webcam C920

Teräväpiirtoinen verkkokamera, jonka suorituskyky peittoaa laitteiden sisäiset verkkokamerat

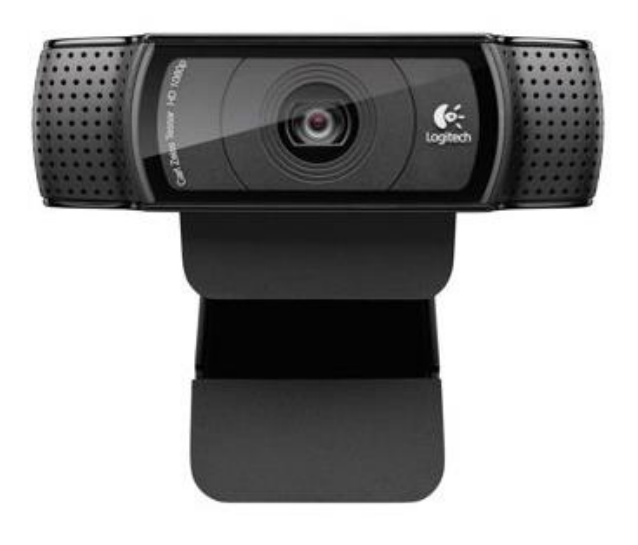

## Logitech - HD Pro Webcam C920

Tuotenro: 960-001055

- · Äänituki : Kyllä
- USB 2.0

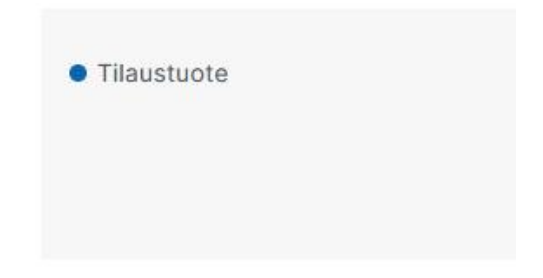

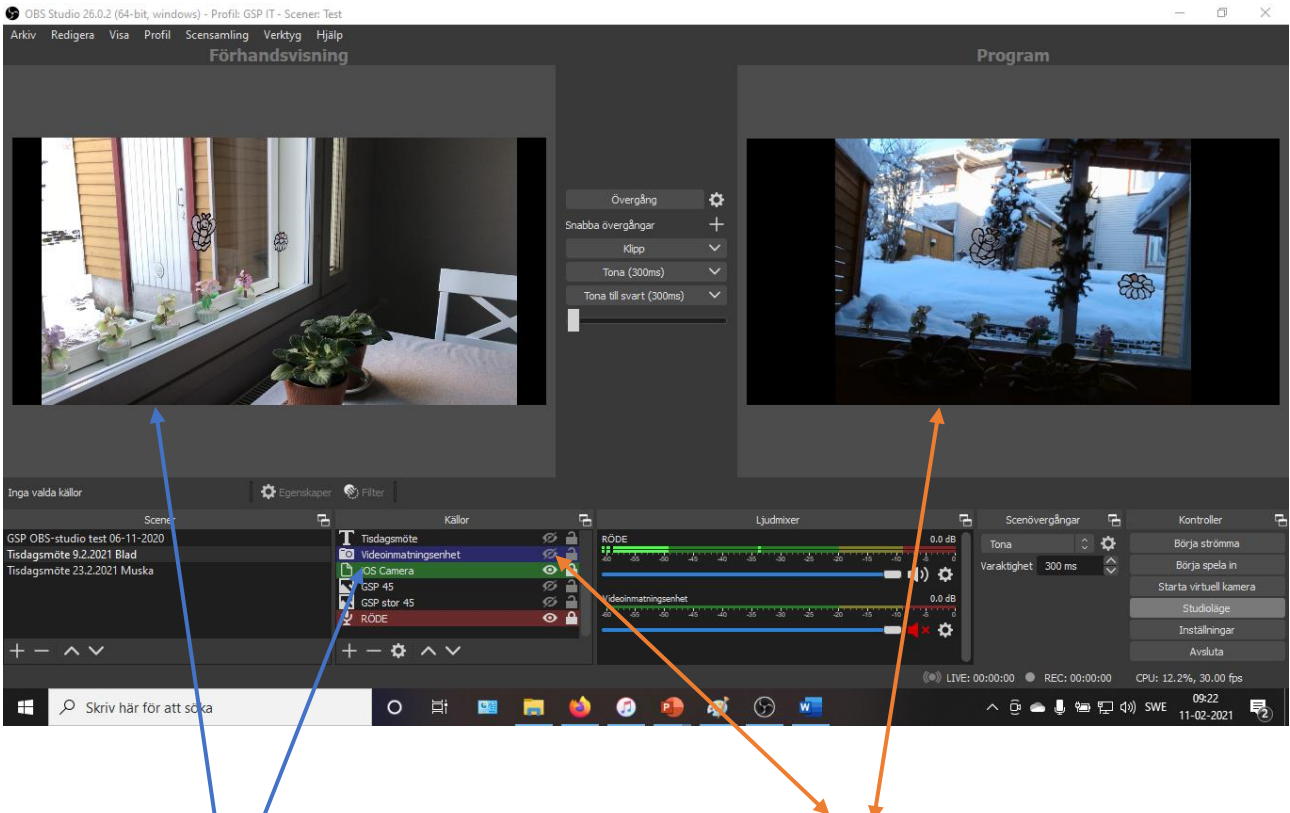

- 1. Programmet som går ut strömmas med Logitech C920 = Videoinmatning
- 2. iPhonekameran är aktiverad i fönstret förhandsvisning och om du klickar Övergång så aktiveras den i Program-fönstret. Obs att det lilla ögat till höger bör vara på klickad (vit) för att aktivera kameran.

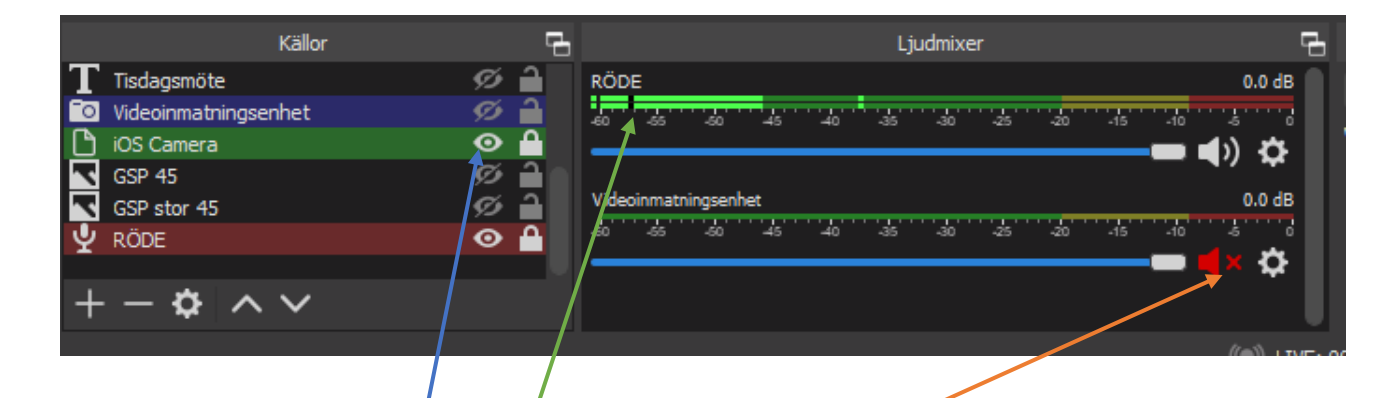

- 1. iPhonekameran är aktiverad.
- 2. **Ljudkällan** är RÖDE mikrofonen, bra ljud!)
- 3. Stänga av de andra ljudkällorna!!